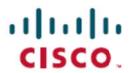

## **Role Resource Descriptions for Cisco Unified CM Administration**

The following table shows the menu paths for the various role resources in Cisco Unified CM Administration for Release 11.5(1). You can configure roles from Cisco Unified CM Administration by choosing **End User > User Settings > Role**.

| Resource Access                        | Description                                                                                                    |
|----------------------------------------|----------------------------------------------------------------------------------------------------|
| AAR Group web pages                    | Call Routing > AAR Group                                                                                                   |
| Access Control Group web pages         | User Management > User Settings > Access Control Group                                                                     |
| Access List                            | Call Routing > Class of Control > Access List                                                                              |
| Add Unity User                         | Deprecated                                                                                                    |
| Advanced License Device Usage Report   | System > Licensing > Licensing Usage Report                                                                                |
| Advanced License User Usage Report     | System > Licensing > Licensing Usage Report                                                                                |
| Advertised Route Pattern               | Call Routing > Global Dial Plan Replication > Advertised Patterns                                                          |
| ALL License Device Usage Report        | System > Licensing > Licensing Usage Report                                                                                |
| All License User Usage Report          | System > Licensing > Licensing Usage Report                                                                                |
| Announcement                           | Media Resources > Announcement                                                                                             |
| Annunciator web pages                  | Media Resources > Annunciator                                                                                              |
| Application Dial Rules web pages       | Call Routing > Dial Rules > Application Dial Rules                                                                         |
| Application Server                     | System > Application Server                                                                                                |
| Application User CAPF                  | User Management > User Settings > Application User CAPF Profile                                                            |
| Application User Web Pages             | User Management > Application User                                                                                         |
| Audio Codec Preference List            | System > Region Information > Audio Codec Preference List                                                                  |
| Basic License Device Usage Report      | System > Licensing > Licensing Usage Report                                                                                |
| Basic License User Usage Report        | System > Licensing > Licensing Usage Report                                                                                |
| BLF Directed Call Park                 | Device > Phone > Association > Add a new BLF Directed Call Park                                                            |
| BLF Speeddial                          | Device > Phone > Association > Add a new BLF SD                                                                            |
| Blocked Learned Pattern                | Call Routing > Call Control Discovery > Blocked Learned Pattern                                                            |
| Blocked Learned Patterns               | Call Routing > Call Control Discovery > Blocked Learned Pattern                                                            |
| Blocked Patterns                       | Call Routing > Global Dial Plan Replication > Blocked Learned Numbers and Patterns                                         |
| Bulk Add/Update Lines                  | Bulk Administration > Phones > Add/Update Lines > Update Lines Bulk Administration > Phones > Add/Update Lines > Add Lines |
| Bulk Add/Update Phones                 | Deprecated                                                                                                    |
| Bulk Config Tool Export                | Bulk Administration > Import/Export > Export                                                                               |
| Bulk Config Tool Import                | Bulk Administration > Import/Export > Import                                                                               |
| Bulk Config Tool Import Validation     | Bulk Administration > Import/Export > Validate Import File                                                                 |
| Bulk CUPS User Page                    | Deprecated                                                                                                    |
| Bulk Delete Access List                | Bulk Administration > Mobility > Access List > Access List Delete                                                          |
| Bulk Delete Call Pickup Group          | Bulk Administration > Call Pickup Group > Delete Call Pickup Group                                                         |
| Bulk Delete Client Matter Codes        | Bulk Administration > Client Matter Codes > Delete Client Matter Codes                                                     |
| Bulk Delete Fallback Profile           | Bulk Administration > Intercompany Media Services > Fallback Profile > Delete Fallback Profile                             |
| Bulk Delete Forced Authorization Codes | Bulk Administration > Forced Authorization Codes > Delete Forced Authorization Codes                                       |
| Bulk Delete Gateways                   | Bulk Administration > Gateways > Delete Gateways                                                                           |
| Bulk Delete IPMA Assistants            | Bulk Administration > Managers/Assistants > Delete Assistants                                                              |
| Bulk Delete IPMA Managers              | Bulk Administration > Managers/Assistants > Delete Managers                                                                |
| Bulk Delete IPMA Managers/Assistants   | Bulk Administration > Managers/Assistants > Delete Managers/Assistants                                                     |
| Bulk Delete Mobility Profiles          | Bulk Administration > Mobility > Mobility Profile > Delete Mobility Profile                                                |

| Resource Access                                | Description                                                                                                    |
|------------------------------------------------|----------------------------------------------------------------------------------------------------|
| Bulk Delete Phones                             | Bulk Administration > Phones > Delete Phones > Query Bulk Administration > Phones > Delete Phones > Custom File Bulk Administration > Phones > Delete Phones > Delete Unassigned DN                    |
| Bulk Delete Remote Destination                 | Bulk Administration > Mobility > Remote Destination > Remote Destination Delete                                                                                                    |
| Bulk Delete Remote Destination Profile         | Bulk Administration > Mobility > Remote Destination Profile > Remote Destination Profile Delete                                                                                                    |
| Bulk Delete UDP                                | Bulk Administration > User Device Profiles > Delete UDP > Query Bulk Administration > User Device Profiles > Delete UDP > Custom File                                                                  |
| Bulk Delete Users                              | Bulk Administration > Users > Delete Users > Query Bulk Administration > Users > Delete Users > Custom Files                                                                                           |
| Bulk Delete Vipr Enrolled DID Pattern<br>Group | Deprecated                                                                                                    |
| Bulk Delete Vipr Exclusion Number Group        | Deprecated                                                                                                    |
| Bulk Delete Vipr Route Filter Element          | Deprecated                                                                                                    |
| Bulk Delete Vipr Route Filter Group            | Deprecated                                                                                                    |
| Bulk EMCC Delete                               | Bulk Administration > EMCC > Delete EMCC                                                                                                    |
| Bulk EMCC Insert/Update                        | Bulk Administration > EMCC > Insert/Update EMCC                                                                                                    |
| Bulk EMCC Template                             | Bulk Administration > EMCC > EMCC Template                                                                                                    |
| Bulk Export Access List                        | Bulk Administration > Mobility > Access List > Access List Export                                                                                                    |
| Bulk Export Line Appearance                    | Bulk Administration > Users > Line Appearance > Export Line Appearance                                                                                                    |
| Bulk Export Mobility Profiles                  | Bulk Administration > Mobility > Mobility Profile > Export Mobility Profile                                                                                                    |
| Bulk Export Mobility Fioliles                  |                                                                                                    |
| Bulk Export Phones                             | Bulk Administration > Phones > Export Phones > Specific Details Bulk Administration > Phones > Export Phones > All Details                                                                             |
| Bulk Export Remote Destination                 | Bulk Administration > Mobility > Remote Destination > Remote Destination Export                                                                                                    |
| Bulk Export Remote Destination Profile         | Bulk Administration > Mobility > Remote Destination Profile > Remote Destination Profile Export                                                                                                    |
| Bulk Export UDP                                | Bulk Administration > User Device Profiles > Export UDP > All Details Bulk Administration > User Device Profiles > Export UDP > Specific Details                                                       |
| Bulk Export Users                              | Bulk Administration > Users > Export Users                                                                                                    |
| Bulk File Upload Pages                         | Bulk Administration > Upload/Download Files                                                                                                    |
| Bulk Gateway File Format                       | Bulk Administration > Gateways > Gateway File Format > Create File Format Bulk Administration > Gateways > Gateway File Format > Add File Format                                                       |
| Bulk Gateway Template                          | Bulk Administration > Gateways > Gateway Template                                                                                                    |
| Bulk Generate Gateway Reports                  | Bulk Administration > Gateways > Generete Gateway Reports                                                                                                    |
| Bulk Generate IPMA Assistant Reports           | Bulk Administration > Managers/Assistants > Generate Assistant Reports                                                                                                    |
| Bulk Generate IPMA Manager Reports             | Bulk Administration > Managers/Assistants > Generate Manager Reports                                                                                                    |
| Bulk Generate Phone Reports                    | Bulk Administration > Phones > Generate Phone Reports                                                                                                    |
| Bulk Generate UDP Reports                      | Bulk Administration > User Device Profiles > Generate UDP Reports                                                                                                    |
| Bulk Generate User Reports                     | Bulk Administration > Users > Generate User Reports                                                                                                    |
| Bulk Insert Access List                        | Bulk Administration > Mobility > Access List   Access List Insert                                                                                                    |
| Bulk Insert Call Pickup Group                  | Bulk Administration > Call Pickup Group > Insert Call Pickup Group                                                                                                    |
| Bulk Insert Client Matter Codes                | Bulk Administration > Client Matter Codes > Insert Client Matter Codes                                                                                                    |
| Bulk Insert Fallback Profile                   | Bulk Administration > Intercompany Media Services > Fallback Profile > Insert Fallback Profile                                                                                                    |
| Bulk Insert Forced Authorization Codes         | Bulk Administration > Forced Authorization Codes > Insert Forced Authorization Codes                                                                                                    |
| Bulk Insert Gateways                           | Bulk Administration > Gateways > Insert Gateways                                                                                                    |
| Bulk Insert Imported Directory URI             | Bulk Administration > Directory URIs and Patterns > Insert Imported Directory URIs and Patterns                                                                                                    |
| Bulk Insert Intercom                           | Bulk Administration > User Device Profiles > Add/Update Intercom > Update Intercom Directory Numbers Bulk Administration > User Device Profiles > Add/Update Intercom > Add Intercom Directory Numbers |
| Bulk Insert IPMA Managers/Assistants           | Bulk Administration > Managers/Assistants > Insert Managers/Assistants                                                                                                    |

| Resource Access                                    | Description                                                                                                    |
|----------------------------------------------------|----------------------------------------------------------------------------------------------------|
| Bulk Insert Mobility Profiles                      | Bulk Administration > Mobility > Mobility Profile > Insert Mobility Profile                                                                                                |
| Bulk Insert Phones                                 | Bulk Administration > Phones > Insert Phones                                                                                                    |
| Bulk Insert Phones with Users                      | Bulk Administration > Phone & Users > Insert Phones with Users                                                                                                    |
| Bulk Insert Remote Destination                     | Bulk Administration > Mobility > Remote Destination > Remote Destination Insert                                                                                            |
| Bulk Insert Remote Destination Profile             | Bulk Administration > Mobility > Remote Destination Profile > Remote Destination Profile Insert                                                                            |
| Bulk Insert UDP                                    | Bulk Administration > User Device Profiles > Insert UDP                                                                                                    |
| Bulk Insert Users                                  | Bulk Administration > Users > Insert Users                                                                                                    |
| Bulk Insert Vipr Enrolled DID Pattern Group        | Deprecated                                                                                                    |
| Bulk Insert Vipr Exclusion Number Group            | Deprecated                                                                                                    |
| Bulk Insert Vipr Route Filter Element              | Deprecated                                                                                                    |
| Bulk Insert Vipr Route Filter Group                | Deprecated                                                                                                    |
| Bulk Intercom DN Template                          | Deprecated                                                                                                    |
| Bulk Job Scheduler pages                           | Bulk Administration > Job Scheduler                                                                                                    |
| Bulk Migrate Phones                                | Bulk Administration > Phones > Migrate Phones > SCCP TO SIP                                                                                                    |
| Bulk Phone & Users File Format                     | Bulk Administration > Phone & Users > Phone & Users File Format > Add File Format                                                                                          |
| Bulk Phone File Format                             | Bulk Administration > Phones > Phone File Format > Create File Format Bulk Administration > Phones > Phone File Format > Add File Format                                   |
| Bulk Phone Migration                               | Bulk Administration > Phone Migration                                                                                                    |
| Bulk Phone Template                                | Bulk Administration > Phones > Phone Template                                                                                                    |
| Bulk Region Matrix                                 | Bulk Administration > Region Matrix > Populate/Depopulate Region Matrix                                                                                                    |
| Bulk Remote Destination Profile Add File Format    | Bulk Administration > Mobility > Remote Destination Profile > Remote Destination Profile File Format > Add File Format                                                     |
| Bulk Remote Destination Profile Create File Format | Bulk Administration > Mobility > Remote Destination Profile > Remote Destination Profile File Format > Create File Format                                                  |
| Bulk Remote Destination Profile Template           | Bulk Administration > Mobility > Remote Destination Profile > Remote Destination Profile Template                                                                          |
| Bulk Reset Password/PIN                            | Bulk Administration > Users > Reset Password/PIN > Query                                                                                                    |
| Bulk Reset/Restart Phones                          | Bulk Administration > Phones > Reset/Restart Phones > Query                                                                                                    |
| Bulk Secure TAPS                                   | Bulk Administration > TAPS > Secure TAPS                                                                                                    |
| Bulk UDP File Format                               | Bulk Administration > User Device Profiles > UDP File Format > Create File Format Bulk Administration > User Device Profiles > UDP File Format > Add File Format           |
| Bulk UDP Intercom DN Add                           | Bulk Administration > User Device Profiles > Add/Update Intercom > Add Intercom Directory Numbers                                                                          |
| Bulk UDP Intercom DN Update                        | Bulk Administration > User Device Profiles > Add/Update Intercom > Update Intercom Directory Numbers                                                                       |
| Bulk UDP Template                                  | Bulk Administration > User Device Profiles > UDP Template                                                                                                    |
| Bulk Update Intercom                               | Bulk Administration > Phones > Add/Update Intercom > Update Intercom Directory Numbers Bulk Administration > Phones > Add/Update Intercom > Add Intercom Directory Numbers |
| Bulk Update Line Appearance                        | Bulk Administration > Users > Line Appearance > Update Line Appearance                                                                                                    |
| Bulk Update Phones                                 | Bulk Administration > Phones > Update Phones > Query Bulk Administration > Phones > Update Phones > Custom File                                                            |
| Bulk Update UDP                                    | Bulk Administration > User Device Profiles > Update UDP > Query                                                                                                    |
| Bulk Update Users                                  | Bulk Administration > Users > Update Users > Query Bulk Administration > Users > Update Users > Custom File                                                                |
| Bulk User CAPF Delete                              | Bulk Administration > Users > End User CAPF Profile > Delete End User CAPF Profile                                                                                         |
| Bulk User CAPF Export                              | Bulk Administration > Users > End User CAPF Profile > Export End User CAPF Profile                                                                                         |
| Bulk User CAPF Insert                              | Bulk Administration > Users > End User CAPF Profile > Insert End User CAPF Profile                                                                                         |
| Bulk User Locales for TAPS                         | Bulk Administration > TAPS > User Locales for TAPS                                                                                                    |
| Bulk User Template                                 | Bulk Administration > Users > User Template                                                                                                    |

| Resource Access                     | Description                                                                                  |
|-------------------------------------|----------------------------------------------------------------------------------------------|
| Bulk Validate Phones                | Bulk Administration > Phones > Validate Phones                                               |
| Bulk Validate Phones/Users          | Bulk Administration > Phone & Users > Validate Phones/Users                                  |
| Bulk Validate UDP                   | Bulk Administration > User Device Profiles > Validate UDP                                    |
| Bulk View TAPS Log File             | Bulk Administration > TAPS > View TAPS Log File                                              |
| Bulk Wipe/Lock Phones               | Bulk Administration > Phones > Wipe And Lock Phones > Query                                  |
| Call Control Agent Profile          | Advanced Features > Call Control Agent Profile                                               |
| Call Control Discovery Partition    | Call Routing > Call Control Discovery > Partition                                            |
| Call Park web pages                 | Call Routing > Call Park                                                                     |
| Call Pickup web pages               | Call Routing > Call Pickup Group                                                             |
| Called Party Tracing                | Advanced Features > Called Party Tracing                                                     |
| Called Party Transformation Pattern | Call Routing > Transformation > Transformation Pattern > Called Party Transformation Pattern |
| Calling Search Space web pages      | Call Routing > Class of Control > Calling Search Space                                       |
| CallManager Group web pages         | System > Cisco Unified CM Group                                                              |
| CallManager web pages               | System > Cisco Unified CM                                                                    |
| CCD Advertising Service Profile     | Call Routing > Call Control Discovery > Advertising Service                                  |
| CCD Feature Configuration           | Call Routing > Call Control Discovery > Feature Configuration                                |
| CCD Requesting Service Profile      | Call Routing > Call Control Discovery > Requesting Service                                   |
| Certificate web pages               | System > Security > Certificate                                                              |
| CMC Info                            | Call Routing > Client Matter Code                                                            |
| Common Device Mobility Profile      | Deprecated                                                                                   |
| Common Phone Profile                | Device > Device Settings > Common Phone Profile                                              |
| Conference Bridge web pages         | Media Resources > Conference Bridge                                                          |
| Confidential Access Level           | Bulk Administration > Confidential Access Level > Import Confidential Access Level Matrix    |
| Credential                          | Deprecated                                                                                   |
| Credential Policy                   | User Management > User Settings > Credential Policy                                          |
| Credential Policy Default           | User Management > User Settings > Credential Policy Default                                  |
| Cross-Origin Resource Sharing       | System > Cross-Origin Resource Sharing (CORS)                                                |
| CTI Route Point web pages           | Device > CTI Route Point                                                                     |
| CUMA Server Security Profile        | System > Security > CUMA Server Security Profile                                             |
| Date/Time Group web pages           | System > Date/Time Group                                                                     |
| Default Device Profile web pages    | Device > Device Settings > Default Device Profile                                            |
| Delete Unassigned DN                | Bulk Administration > Phones > Delete Phones > Delete Unassigned DN                          |
| Device Default web pages            | Device > Device Settings > Device Defaults                                                   |
| Device Mobility Group               | System > Device Mobility > Device Mobility Group                                             |
| Device Mobility Info                | System > Device Mobility > Device Mobility Info                                              |
| Device Pool web pages               | System > Device Pool                                                                         |
| Device Profile web pages            | Device > Device Settings > Device Profile                                                    |
| DHCP Server Web Pages               | System > DHCP > DHCP Server                                                                  |
| DHCP Subnet Web Pages               | System > DHCP > DHCP Subnet                                                                  |
| Dial Plan                           | Call Routing > Dial Plan Installer                                                           |
| Dial Rule Pattern Info              | Deprecated                                                                                   |
| Dial Rules Info                     | Call Routing > Dial Rules > SIP Dial Rules                                                   |
| Directed Call Park                  | Call Routing > Directed Call Park                                                            |
| Directory Dial Rules pages          | Call Routing > Dial Rules > Directory Lookup Dial Rules                                      |
| Directory Number web pages          | Call Routing > Directory Number                                                              |
| Download Local Directory URI        | Bulk Administration > Directory URIs and Patterns > Export Local Directory URIs and Patterns |
| DRF Restore Warning Page            | Disaster Recovery System (Restore > Restore Wizard)                                          |

| Resource Access                       | Description                                                                                                    |
|---------------------------------------|----------------------------------------------------------------------------------------------------|
| DRF Schedule Page                     | Disaster Recovery System (Backup >Scheduler)                                                                                                    |
| DRF Show Dependency Page              | Deprecated                                                                                                    |
| DRF Show Status Page                  | Disaster Reovery System (Backup > Current Status) Disaster Recovery System (Restore > Current Status)                                                                                                    |
| E911 Messages                         | System > E911 Messages                                                                                                    |
| EMCC Feature Config                   | Advanced Features > EMCC > EMCC Feature Configuration                                                                                                    |
| EMCC Intercluster Service Profile     | Advanced Features > EMCC > EMCC Intercluster Service Profile                                                                                                    |
| EMCC Remote Cluster                   | Advanced Features > EMCC > Cluster View                                                                                                    |
| EMCC Remote Cluster Service Override  | Looks like this is referring to the <b>Override Enterprise Settings</b> check box on the Common Phone Profile window, or the <b>Enable Enterprise Settings</b> set of check boxes on the Enterprise Phone Config window. |
| End User CAPF                         | User Management > User Settings > End User CAPF Profile                                                                                                    |
| Enhanced License Device Usage Report  | System > Licensing > Licensing Usage Report                                                                                                    |
| Enhanced License User Usage Report    | System > Licensing > Licensing Usage Report                                                                                                    |
| Enterprise Parameters web pages       | System > Enterprise Parameters                                                                                                    |
| Enterprise Phone Configuration        | System > Enterprise Phone Configuration                                                                                                    |
| Essential License Device Usage Report | System > Licensing > Licensing Usage Report                                                                                                    |
| Essential License User Usage Report   | System > Licensing > Licensing Usage Report                                                                                                    |
| Export Local URIs                     | Bulk Administration > Directory URIs and Patterns > Export Local Directory URIs and Patterns                                                                                                    |
| External Call Control Profile         | Call Routing > External Call Control Profile                                                                                                    |
| Fac Info                              | Call Routing > Forced Authorization Code                                                                                                    |
| FallBack Feature Configuration Page   | Advanced Features > Fallback > FallBack Feature Configuration                                                                                                    |
| Fallback Profile Web Pages            | Advanced Features > Fallback > Fallback Profile                                                                                                    |
| Feature Control Policy                | Device > Device Settings > Feature Control Policy                                                                                                    |
| Feature Group Template web pages      | User Management > User/Phone Add > Feature Group Template                                                                                                    |
| Firmware Load web pages               | Device > Device Settings > Firmware Load Information                                                                                                    |
| Fixed MOH Audio Source                | Media Resources > Fixed Music On Hold Audio Source                                                                                                    |
| Gate Keeper web pages                 | Device > Gatekeeper                                                                                                    |
| Gateway Security Profile              | Deprecated                                                                                                    |
| Gateway web pages                     | Device > Gateway                                                                                                    |
| Geolocation                           | System > Geolocation Configuration                                                                                                    |
| Geolocation Filter                    | System > Geolocation Filter                                                                                                    |
| Geolocation Policy                    | Call Routing > Logical Partition Policy Configuration                                                                                                    |
| H323 Security Profile                 | (Security > Phone Security Profile) menu if you select <b>H.323 Client</b> as the profile type ??                                                                                                    |
| Handoff Mobility Setup                | Call Routing > Mobility > Handoff Configuration                                                                                                    |
| Hosted DN Group                       | Call Routing > Call Control Discovery > Hosted DN Group                                                                                                    |
| Hosted DN Patterns                    | Call Routing > Call Control Discovery > Hosted DN Patterns                                                                                                    |
| HTTP Profile                          | Call Routing > HTTP Profile                                                                                                    |
| Hunt List                             | Call Routing > Route/Hunt > Hunt List                                                                                                    |
| Hunt Pilot                            | Call Routing > Route/Hunt > Hunt Pilot                                                                                                    |
| ILS Cluster View page                 | Advanced Features > Cluster View                                                                                                    |
| ILS web pages                         | Advanced Features > ILS Configuration                                                                                                    |
| IME Enrolled Group Web Pages          | Advanced Features > Intercompany Media Services > Enrolled Group                                                                                                    |
| IME Enrolled Pattern Web Pages        | Advanced Features > Intercompany Media Services > Enrolled Pattern                                                                                                    |
| IME Exclusion Group Web Pages         | Advanced Features > Intercompany Media Services > Exclusion Group                                                                                                    |
| IME Exclusion Number Web Pages        | Advanced Features > Intercompany Media Services > Exclusion Number                                                                                                    |
| IME Feature Configuration Page        | Advanced Features > Intercompany Media Services > Feature Configuration                                                                                                    |
| IME Firewall Web Pages                | Advanced Features > Intercompany Media Services > Firewall                                                                                                    |
| IME Learned Route Web Pages           | Advanced Features > Intercompany Media Services > Learned Route                                                                                                    |

| Resource Access                                                | Description                                                                             |
|----------------------------------------------------------------|-----------------------------------------------------------------------------------------|
| IME Server Web Pages                                           | Advanced Features > Intercompany Media Services > Server Connections                    |
| IME Service Web Pages                                          | Advanced Features > Intercompany Media Services > Service                               |
| IME Transformation Web Pages                                   | Advanced Features > Intercompany Media Services > E.164 Transformation                  |
| IME Trusted Element Web Pages                                  | Advanced Features > Intercompany Media Services > Trust Element                         |
| IME Trusted Group Web Pages                                    | Advanced Features > Intercompany Media Services > Trust Group                           |
| IME UCM External Address List Web Page                         | Deprecated                                                                              |
| Imported Directory URI                                         | Call Routing > Global Dial Plan Replication > Imported Directory URIs                   |
| Imported Directory URI Catalog                                 | Call Routing > Global Dial Plan Replication > Imported Global Dial Plan Catalogs        |
| Imported Pattern                                               | Call Routing > Global Dial Plan Replication > Imported Patterns                         |
| Intercluster Directory URI Configuration                       | Deprecated                                                                              |
| IntercomCallingSearchSpace                                     | Call Routing > Intercom > Intercom Calling Search Space                                 |
| IntercomDirectoryNumber                                        | Call Routing > Intercom > Intercom Directory Number                                     |
| IntercomRoutePartition                                         | Call Routing > Intercom > Intercom Route Partition                                      |
| IntercomTranslation                                            | Call Routing > Intercom > Intercom Translation Pattern                                  |
| IPMA Wizard web pages                                          | Application > Cisco Unified CM Assistant Configuration Wizard                           |
| LDAP Authentication Configuration Page                         | System > LDAP > LDAP Authentication                                                     |
| LDAP Custom Filter Configuration                               | System > LDAP > LDAP Custom Filter                                                      |
| LDAP Directory Configuration Pages                             | System > LDAP > LDAP Directory                                                          |
| LDAP System Configuration Page                                 | System > LDAP > LDAP System                                                             |
| Learned Alternate Numbers                                      | Call Routing > Global Dial Plan Replication > Learned Numbers                           |
| Learned Directory URIs                                         | Call Routing > Global Dial Plan Replication > Learned Directory URIs                    |
| Learned Object                                                 | Deprecated                                                                              |
| Learned Patterns                                               | Call Routing > Global Dial Plan Replication > Learned Patterns                          |
| License Device Usage Report                                    | System > Licensing > Licensing Usage Report                                             |
| License User Usage Report                                      | System > Licensing > Licensing Usage Report                                             |
| License User View Details                                      | System > Licensing > Licensing Usage Report                                             |
| Licensing Report                                               | System > Licensing > Licensing Usage Report                                             |
| Line Appearance web pages                                      | Ability to view the Phone line appearance from within the Phone Configuration window??  |
| Line Group web pages                                           | Call Routing > Route/Hunt > Line Group                                                  |
| Local Route Group                                              | Call Routing > Route/Hunt > Local Route Group Names                                     |
| Location Bandwidth Manager Group                               | System > Location Info > Location Bandwidth Manager Group                               |
| Location Bandwidth Manager(LBM) Intercluster Replication Group | System > Location Info > Location Bandwidth Manager(LBM) Intercluster Replication Group |
| Location web pages                                             | System > Location Info > Location                                                       |
| Media Resource Group List web pages                            | Media Resources > Media Resource Group List                                             |
| Media Resource Group web pages                                 | Media Resources > Media Resource Group                                                  |
| Media Termination Point web pages                              | Media Resources > Media Termination Point                                               |
| Meet Me web pages                                              | Call Routing > Meet-Me Number/Pattern                                                   |
| Message Waiting web pages                                      | Advanced Features > Voice Mail > Message Waiting                                        |
| MLPP Domain web pages                                          | System > MLPP > Domain > MLPP Domain                                                    |
| Mobile Voice Access                                            | Media Resources > Mobile Voice Access                                                   |
| Mobility Configuration                                         | Deprecated                                                                              |
| Mobility Enterprise Feature Access                             | Call Routing > Mobility > Enterprise Feature Access Number Configuration                |
| Mobility Profile                                               | Call Routing > Mobility > Mobility Profile                                              |
| MOH Audio Source Management web pages                          | Media Resources > MOH Audio File Management                                             |
| MOH Audio Source web pages                                     | Media Resources > Music On Hold Audio Source                                            |
| MOH Server web pages                                           | Media Resources > Music On Hold Server                                                  |
| Network Access Profile                                         | Device > Device Settings > Network Access Profile                                       |
| NTP Server                                                     | System > Phone NTP Reference                                                            |

| Resource Access                        | Description                                                                                                    |
|----------------------------------------|----------------------------------------------------------------------------------------------------|
| Page Layout Preference web pages       | User Management > User/Phone Add > Page Layout Preference                                                                               |
| Pattern Parameter Info                 | Deprecated                                                                                                    |
| Phone Button Layout web pages          | Deprecated                                                                                                    |
| Phone Button Template web pages        | Device > Device Settings > Phone Button Template                                                                                        |
| Phone Device Profile Page              | Device > Device Settings > Device Profile                                                                                               |
| Phone Migration                        | Bulk Administration > Phones > Migrate Phones > SCCP TO SIP                                                                             |
| Phone Security Profile                 | System > Security > Phone Security Profile                                                                                              |
| Phone Service Subscribe Page           | Device > Device Settings > Phone Services (Update Subscriptions option)                                                                 |
| Phone Services web pages               | Device > Device Settings > Phone Services                                                                                               |
| Phone web pages                        | Device > Phone                                                                                                    |
| Physical Location                      | System > Physical Location                                                                                                    |
| Plugin web pages                       | Application > Plugins                                                                                                    |
| Premium License Device Usage Report    | System > Licensing > Licensing Usage Report                                                                                             |
| Premium License User Usage Report      | System > Licensing > Licensing Usage Report                                                                                             |
| Presence Group                         | System > BLF Presence Group                                                                                                    |
| Presence License User Usage Report     | System > Licensing > Licensing Usage Report                                                                                             |
| Presence Redundancy Group              | System > Presence Redundancy Groups                                                                                                    |
| Presence Server Status                 | System > Server (Select the IM and Presence server and click the Presence Server Status link)                                           |
| Presence User Assignment               | User Management > Assign Presence Users                                                                                                 |
| Professional License User Usage Report | System > Licensing > Licensing Usage Report                                                                                             |
| Recording Profile                      | Device > Device Settings > Recording Profile                                                                                            |
| Region web pages                       | System > Region Information > Region                                                                                                    |
| RemoteDestination                      | Device > Remote Destination                                                                                                    |
| RemoteDestinationTemplate              | Device > Device Settings > Remote Destination Profile                                                                                   |
| Reorder Info                           | Deprecated                                                                                                    |
| Resource Priority Namespace            | System > MLPP > Namespace > Resource Priority Namespace Network Domain                                                                  |
| Resource Priority Namespace List       | System > MLPP > Namespace > Resource Priority Namespace List                                                                            |
| Role web pages                         | User Management > User Settings > Role                                                                                                  |
| Route Filter web pages                 | Call Routing > Route Filter                                                                                                    |
| Route Group web pages                  | Call Routing > Route/Hunt > Route Group                                                                                                 |
| Route List                             | Call Routing > Route/Hunt > Route List                                                                                                  |
| Route Partition web pages              | Call Routing > Class of Control > Partition                                                                                             |
| Route Partitions For Learned Patterns  | Call Routing > Global Dial Plan Replication > Partitions for Learned Numbers and Patterns                                               |
| Route Pattern web pages                | Call Routing > Route/Hunt > Route Pattern                                                                                               |
| Route Pattern2                         | Deprecated                                                                                                    |
| Route Plan Report web pages            | Call Routing > Route Plan Report                                                                                                    |
| SAF Forwarder                          | Advanced Features > SAF > SAF Forwarder                                                                                                 |
| SAF Security Profile                   | Advanced Features > SAF > SAF Security Profile                                                                                          |
| SAML Single Sign-On                    | System > SAML Single Sign-On                                                                                                    |
| SCCP Security Profile                  | System > Security > Phone Security Profile (select a phone with SCCP capability - then select the SCCP phone security profile protocol) |
| SDP Transparency Profile               | Device > Device Settings > SDP Transparency Profile                                                                                     |
| Search Documentation                   | The Search Documentation link in the Header                                                                                             |
| Security Setting web pages             | System > Security                                                                                                    |
| Self-Provisioning Configuration        | User Management > Self Provisioning                                                                                                    |
| Server web pages                       | System > Server                                                                                                    |
| Service Parameter web pages            | System > Service Parameter                                                                                                    |
| Service Profile web pages              | User Management > User Settings > Service Profile                                                                                       |

| Resource Access                             | Description                                                                                                    |
|---------------------------------------------|----------------------------------------------------------------------------------------------------|
| Service URL Page                            | Device > Phone                                                                                                    |
| SIP Normalization Script                    | Device > Device Settings > SIP Normalization Script                                                                 |
| SIP Phone Security Profile                  | System > Security > Phone Security Profile (select a SIP phone then select the SIP phone security profile protocol) |
| SIP Profile                                 | Device > Device Settings > SIP Profile                                                                              |
| SIP Realm                                   | User Management > SIP Realm                                                                                         |
| SIP Route Pattern                           | Call Routing > SIP Route Pattern                                                                                    |
| SIP Trunk Security Profile                  | System > Security > SIP Trunk Security Profile                                                                      |
| Softkey Template web pages                  | Device > Device Settings > Softkey Template                                                                         |
| Speed Dial Page                             | Device > Phone (provision a phone with a DN. Select <b>Add a SD</b> to open <b>Speed Dial Configuration.</b>        |
| SRST Certificate                            | Deprecated                                                                                                    |
| SRST web pages                              | System > SRST                                                                                                    |
| SSO Wizard web pages                        | Deprecated                                                                                                    |
| Super Copy Info                             | Device > Phone                                                                                                    |
| Telepresence License Device Usage<br>Report | System > Licensing > Licensing Usage Report                                                                         |
| Telepresence License User Usage Report      | System > Licensing > Licensing Usage Report                                                                         |
| Time Period                                 | Call Routing > Class of Control > Time Period                                                                       |
| Time Schedule                               | Call Routing > Class of Control > Time Schedule                                                                     |
| Transcoder web pages                        | Media Resources > Transcoder                                                                                        |
| Transformation Pattern                      | Call Routing > Transformation > Transformation Pattern > Calling Party Transformation Pattern                       |
| Transformation Profile Web Pages            | Call Routing > Transformation > Transformation Profile                                                              |
| Translation Pattern web pages               | Call Routing > Translation Pattern                                                                                  |
| Trunk web pages                             | Device > Trunk                                                                                                    |
| UC Service web pages                        | User Management > User Settings > UC Service                                                                        |
| Universal Device Template web pages         | User Management > User/Phone Add > Universal Device Template                                                        |
| Universal Line Template web pages           | User Management > User/Phone Add > Universal Line Template                                                          |
| User Profile                                | User Management > User Settings > User Profile                                                                      |
| User web pages                              | User Management > End User                                                                                          |
| VOH Server web pages                        | Media Resources > Video On Hold Server                                                                              |
| Voice Mail Pilot web pages                  | Advanced Features > Voice Mail > Cisco Voice Mail Pilot                                                             |
| Voice Mail Port web pages                   | Advanced Features > Voice Mail > Cisco Voice Mail Port                                                              |
| Voice Mail Port Wizard web pages            | Advanced Features > Voice Mail > Cisco Voice Mail Port Wizard                                                       |
| Voice Mail Profile web pages                | Advanced Features > Voice Mail > Cisco Voice Mail Profile                                                           |
| Voice Mail web pages                        | Deprecated                                                                                                    |
| VPN Feature Config                          | Advanced Features > VPN > VPN Feature Configuration                                                                 |
| VPN Gateway web pages                       | Advanced Features > VPN > VPN Gateway                                                                               |
| VPN Group web pages                         | Advanced Features > VPN > VPN Group                                                                                 |
| VPN Profile                                 | Advanced Features > VPN > VPN Profile                                                                               |
| Wi-Fi Hotspot Profile                       | Device > Device Settings > Wi-Fi Hotspot Profile                                                                    |
| Wireless LAN Profile                        | Device > Device Settings > Wireless LAN Profile                                                                     |
| Wireless LAN Profile Group                  | Device > Device Settings > Wireless LAN Profile Group                                                               |